## LP Example

## Stanley B. Gershwin� Massachusetts Institute of Technology

Consider the factory in Figure 1 that consists of three parallel machines. It makes a single product which can be produced using any one of the machines. The possible material flows are indicated.

Assume that the cost (\$/part) of using machine  $M_i$  is  $c_i$ , and that the maximum rate that  $M_i$ can operate is  $\mu_i$ . Assume that  $c_3 > c_2 > c_1 > 0$  and let  $\mu_3 = \infty$ . The total demand is D.

Problem: How should the demand be allocated among the machines to minimize cost?

Intuitive answer: We want to use the least expensive machine as much as possible, and the most expensive machine as little as possible. Therefore

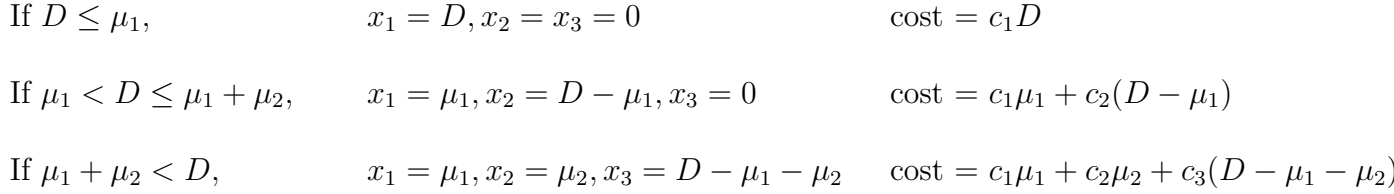

LP formulation:

$$
\min c_1 x_1 + c_2 x_2 + c_3 x_3
$$

such that

$$
x_1 + x_2 + x_3 = D
$$
  
\n
$$
x_1 \le \mu_1
$$
  
\n
$$
x_2 \le \mu_2
$$
  
\n
$$
x_i \ge 0, i = 1, 2, 3
$$

The constraint space is illustrated in Figure 2 for two different values of D. The arrows indicate the solution points.

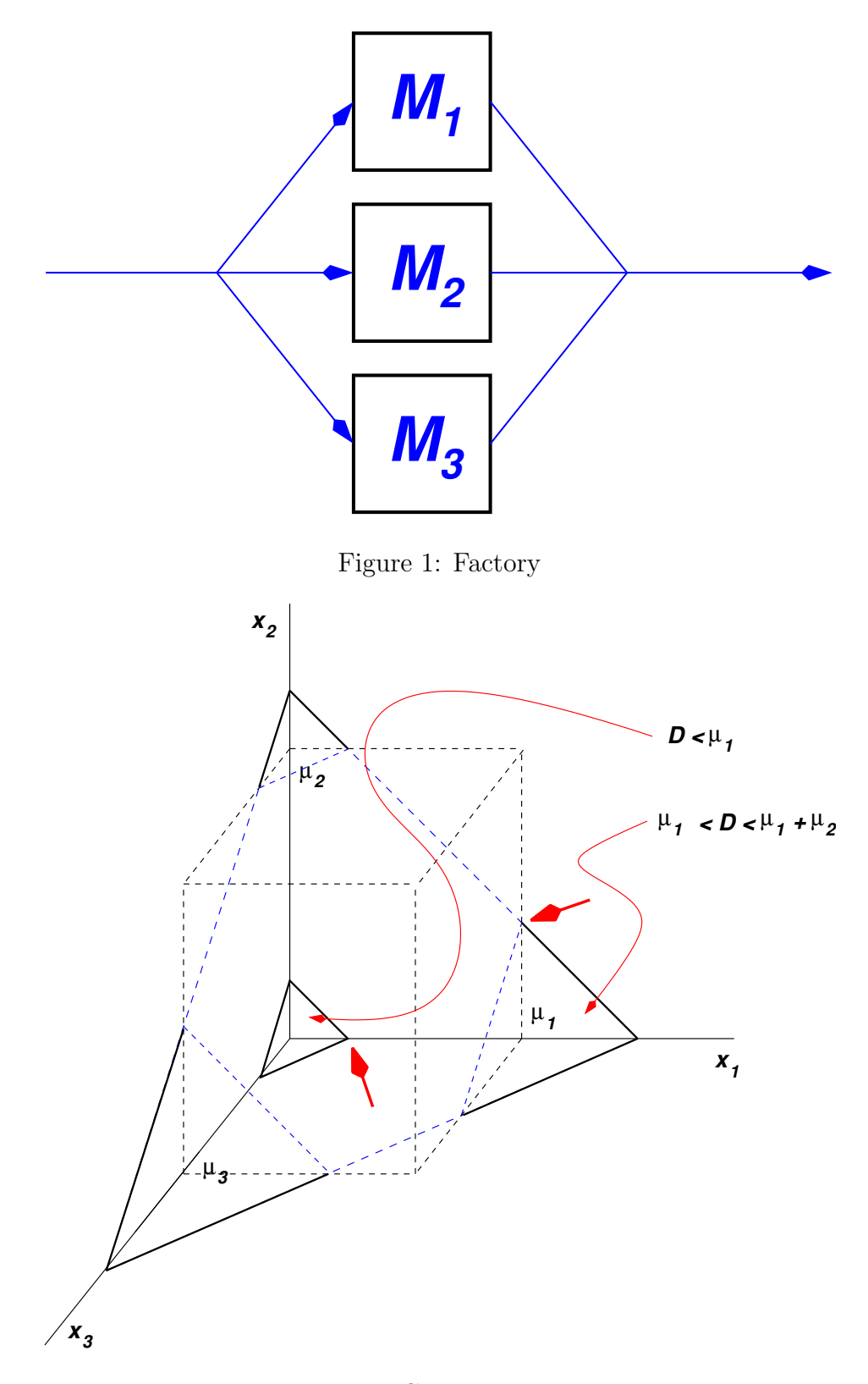

Figure 2: Constraint space

LP in Standard Form: Define  $x_4$  and  $x_5$  as the slack variables associated with the upper bounds on  $x_1$  and  $x_2$ . Then

$$
\min c_1 x_1 + c_2 x_2 + c_3 x_3
$$

such that

$$
x_1 + x_2 + x_3 = D
$$
  
\n
$$
x_1 + x_4 = \mu_1
$$
  
\n
$$
x_2 + x_5 = \mu_2
$$
  
\n
$$
x_i \ge 0, i = 1, ..., 5
$$

In that case

$$
A = \begin{pmatrix} 1 & 1 & 1 & 0 & 0 \\ 1 & 0 & 0 & 1 & 0 \\ 0 & 1 & 0 & 0 & 1 \end{pmatrix}
$$

$$
b = \begin{pmatrix} D \\ \mu_1 \\ \mu_2 \end{pmatrix}
$$

$$
c^T = \begin{pmatrix} c_1 & c_2 & c_3 & 0 & 0 \end{pmatrix}
$$

## Verification of solution guess:

1.  $D \leq \mu_1$ :

We have guessed that when D is small,  $x_1 = D, x_2 = x_3 = 0$ . Then, also,  $x_4 = \mu_1 - D, x_5 = \mu_2$ . This is a feasible solution. It is also basic, in which the basic variables are  $x_1, x_4, x_5$  and

$$
A_B = \begin{pmatrix} 1 & 0 & 0 \\ 1 & 1 & 0 \\ 0 & 0 & 1 \end{pmatrix} \quad A_N = \begin{pmatrix} 1 & 1 \\ 0 & 0 \\ 1 & 0 \end{pmatrix}
$$

$$
c_B^T = \begin{pmatrix} c_1 & 0 & 0 \end{pmatrix} \quad c_N^T = \begin{pmatrix} c_2 & c_3 \end{pmatrix}
$$

It is easy to show that

$$
A_B^{-1} A_N = \begin{pmatrix} 1 & 1 \\ -1 & -1 \\ 1 & 0 \end{pmatrix}
$$

This is demonstrated at the end of this note.

Therefore,

$$
c_R^T = c_N^T - c_B^T A_B^{-1} A_N = \begin{pmatrix} c_2 & c_3 \end{pmatrix} - \begin{pmatrix} c_1 & 0 & 0 \end{pmatrix} \begin{pmatrix} 1 & 1 \ -1 & -1 \ 1 & 0 \end{pmatrix} = \begin{pmatrix} c_2 & c_3 \end{pmatrix} - \begin{pmatrix} c_1 & c_1 \end{pmatrix} = \begin{pmatrix} c_2 - c_1 & c_3 - c_1 \end{pmatrix}
$$

and, by assumption,

$$
c_2 - c_1 > 0
$$
  

$$
c_3 - c_1 > 0
$$

Therefore, since both components of  $c_R$  are positive, the solution we guessed is correct.

2.  $\mu_1 < D \leq \mu_1 + \mu_2$ 

We have guessed that  $x_1 = \mu_1, x_2 = D - \mu_1, x_3 = 0$ . Then  $x_4 = 0, x_5 = \mu_2 - D + \mu_1$ . The basic variables are  $x_1, x_2, x_5$  and

$$
A_B = \begin{pmatrix} 1 & 1 & 0 \\ 1 & 0 & 0 \\ 0 & 1 & 1 \end{pmatrix} \quad A_N = \begin{pmatrix} 1 & 0 \\ 0 & 1 \\ 0 & 0 \end{pmatrix}
$$

$$
c_B^T = \begin{pmatrix} c_1 & c_2 & 0 \end{pmatrix} \quad c_N^T = \begin{pmatrix} c_3 & 0 \end{pmatrix}
$$

Then

$$
A_B^{-1} A_N = \begin{pmatrix} 0 & 1 \\ -1 & -1 \\ 1 & -1 \end{pmatrix}
$$

and

$$
c_R^T = c_N^T - c_B^T A_B^{-1} A_N = \begin{pmatrix} -c_2 + c_3 & c_1 - c_2 + c_3 \end{pmatrix}
$$

which is also componentwise positive.

3.  $\mu_1 + \mu_2 < D$ :

We have guessed that  $x_1 = \mu_1, x_2 = \mu_2, x_3 = D - \mu_1 - \mu_2$ . Then  $x_4 = x_5 = 0$  and  $x_1, x_2, x_3$  are the basic variables. Therefore,

$$
A_B = \begin{pmatrix} 1 & 1 & 1 \\ 1 & 0 & 0 \\ 0 & 1 & 0 \end{pmatrix} \quad A_N = \begin{pmatrix} 0 & 0 \\ 1 & 0 \\ 0 & 1 \end{pmatrix}
$$

$$
c_B^T = \begin{pmatrix} c_1 & c_2 & c_3 \end{pmatrix} \quad c_N^T = \begin{pmatrix} 0 & 0 \end{pmatrix}
$$

Then

$$
A_B^{-1} A_N = \begin{pmatrix} 1 & 0 \\ 0 & 1 \\ -1 & -1 \end{pmatrix}
$$

and

$$
c_R^T = c_N^T - c_B^T A_B^{-1} A_N = -\begin{pmatrix} c_1 & c_2 & c_3 \end{pmatrix} \begin{pmatrix} 1 & 0 \\ 0 & 1 \\ -1 & -1 \end{pmatrix} = (c_3 - c_1 \ c_3 - c_2)
$$

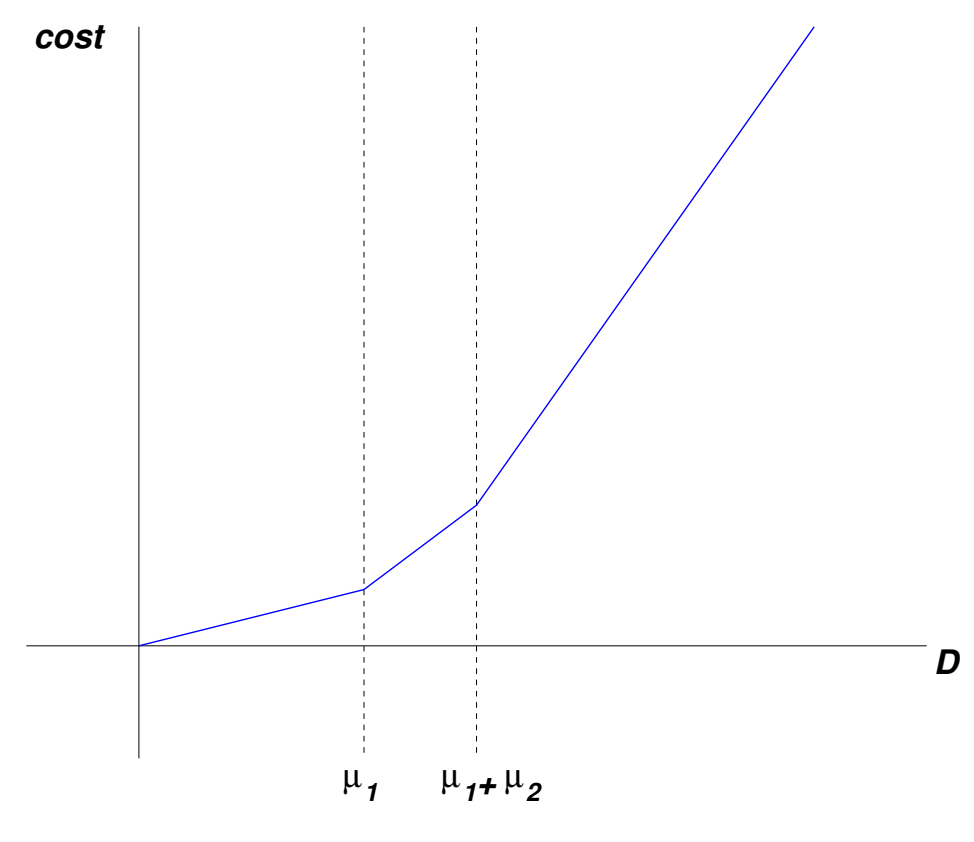

Figure 3: Cost

which is also componentwise positive.

Note that the cost as a function of  $D$  is shown in Figure 3.

To show that, in the first case,

$$
A_B^{-1} A_N = \begin{pmatrix} 1 & 1 \\ -1 & -1 \\ 1 & 0 \end{pmatrix}
$$

 $A_B^{-1}A_N$  is a matrix of two columns. The first column satisfies

$$
\left(\begin{array}{c}1\\0\\1\end{array}\right) = \left(\begin{array}{ccc}1&0&0\\1&1&0\\0&0&1\end{array}\right) \left(\begin{array}{c}s_1\\s_2\\s_3\end{array}\right)
$$

and the second satisfies

$$
\left(\begin{array}{c}1\\0\\0\end{array}\right) = \left(\begin{array}{ccc}1&0&0\\1&1&0\\0&0&1\end{array}\right) \left(\begin{array}{c}t_1\\t_2\\t_3\end{array}\right)
$$

The equation for the first column is equivalent to

$$
1 = s1
$$
  

$$
0 = s1 + s2
$$
  

$$
1 = s3
$$

or

$$
\left(\begin{array}{c} s_1 \\ s_2 \\ s_3 \end{array}\right) = \left(\begin{array}{c} 1 \\ -1 \\ 1 \end{array}\right)
$$

and the equation for the second column is

$$
1 = t1
$$
  

$$
0 = t1 + t2
$$
  

$$
0 = s3
$$

or

$$
\left(\begin{array}{c} t_1 \\ t_2 \\ t_3 \end{array}\right) = \left(\begin{array}{c} 1 \\ -1 \\ 0 \end{array}\right)
$$

Putting the columns together,

$$
A_B^{-1} A_N = \begin{pmatrix} 1 & 1 \\ -1 & -1 \\ 1 & 0 \end{pmatrix}
$$

2.854 / 2.853 Introduction To Manufacturing Systems Fall 2016

For information about citing these materials or our Terms of Use, visit: <https://ocw.mit.edu/terms>.